## If you see this message, please change

"Comments and Forms" from Print Dialog to

"Document and Markups"

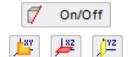

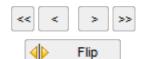

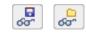

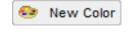

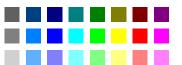

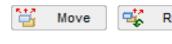